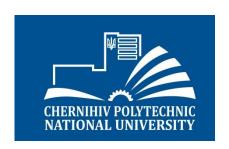

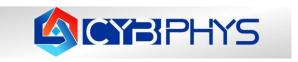

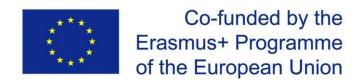

## **Chernihiv Polytechnic National University**

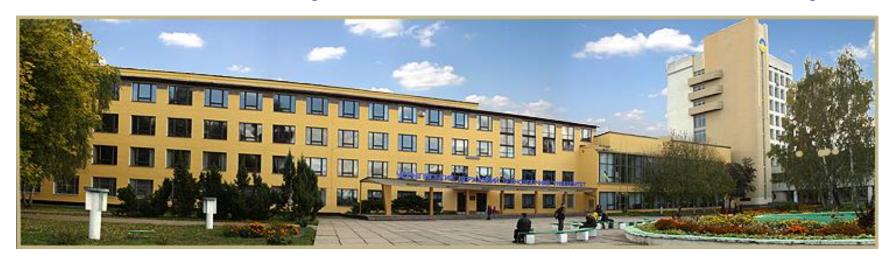

Erasmus+ project 609557-EPP-1-2019-1-LV-EPPKA2-CBHE-JP

"Development of practically-oriented student-centred education in the field of modelling of Cyber-Physical Systems", Acronim "CybPhys"

**SMSE** status report

MC1 and WS2 on curricula development, acceptance and testing.

January 27-28th 2022, RTU, Riga

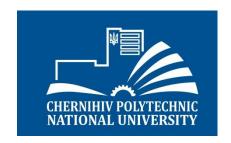

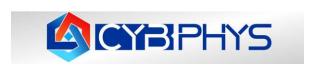

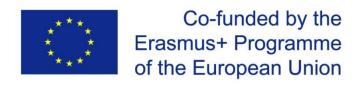

## WP2: Arrangements for testing of new developed and modernised courses

New master degree courses in the new master program "Computer engineering and Industrial Automation":

https://stu.cn.ua/wp-content/uploads/2021/04/new-courses20-1.pdf

|   |                                                              | credits |
|---|--------------------------------------------------------------|---------|
| • | Model-oriented control in Digital Manufacturing              | 5       |
| • | Programming of Automation Systems                            | 5       |
| • | Design and Simulation of Power electronics components        | 5       |
| • | Modelling and Measurement of physical processes in Robotics. | 5       |
| • | Simulation of Manufacturing Environment                      | 5       |
|   | Total                                                        | 25      |

Updated courses in bachelor program "Electronics of robotic systems and complexes": <a href="https://stu.cn.ua/wp-content/uploads/2021/11/updated-courses-2.pdf">https://stu.cn.ua/wp-content/uploads/2021/11/updated-courses-2.pdf</a>

|   | Total                                            | 10 |
|---|--------------------------------------------------|----|
| • | Development of electromechanical robotic systems | 4  |
| • | Introduction to electronic systems               | 6  |

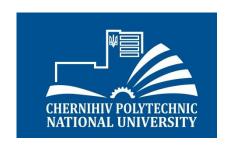

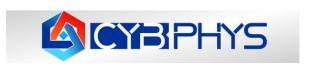

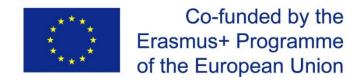

# WP4: Developing the Sharing Modelling and Simulation Environment platform. Progress. Project plan.

| Activity                                            | Term by plan   | Status      |
|-----------------------------------------------------|----------------|-------------|
| Purchase of equipment (hardware and software)       | October, 2021  | Is done     |
| Installation of the software on the servers of CPNU | November, 2021 | Is done     |
| Configuring all software including account creation | December, 2021 | Is done     |
| Implementation of the necessary functions           | February, 2022 | In progress |
| Development of SMSE interface                       | March, 2021    | In progress |
| Development of SMSE course examples                 | May, 2022      |             |
| Testing of SMSE                                     | June, 2022     |             |
| Development of documentation                        | July, 2022     |             |
| Delivery-acceptance of SMSE                         | August, 2022   |             |

SMSE proposal: <a href="https://stu.cn.ua/wp-content/uploads/2021/11/smse-proposal.pdf">https://stu.cn.ua/wp-content/uploads/2021/11/smse-proposal.pdf</a>

SMSE equipment: <a href="https://cs.stu.cn.ua/wp-content/uploads/2021/11/ogoloshennya">https://cs.stu.cn.ua/wp-content/uploads/2021/11/ogoloshennya</a> 2 3.pdf

SMSE acting version: <a href="https://eln.stu.cn.ua/login/index.php">https://eln.stu.cn.ua/login/index.php</a>

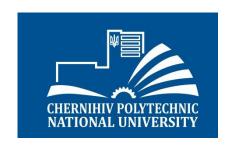

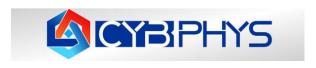

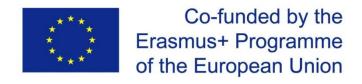

## WP4: Developing the Sharing Modelling and Simulation Environment platform. Progress.

### Equipment.

| Network equipment:                  |   |  |  |
|-------------------------------------|---|--|--|
| Router Cisco 3560 Series            | 1 |  |  |
| Server's equipment:                 |   |  |  |
| Server Dual Xeon GOLD series 2U     | 1 |  |  |
| Server Single Xeon Silver series 4U | 2 |  |  |
| SSD Samsung 860 Pro series 512GB    | 1 |  |  |
| HDD Western Digital 4TB             | 1 |  |  |
| Notebook HP 250 G8                  | 1 |  |  |
| APC Smart-UPS SRT 1000VA            | 1 |  |  |

Purchase of equipment is finished. We have perform the migration of CybPhys Documents to new Moodle server and replicated all accounts of partners.

Link to Moodle:

http://eln.stu.cn.ua

List of accounts: CybPhysUser.xlsx

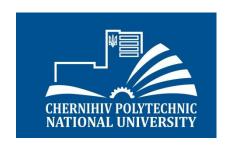

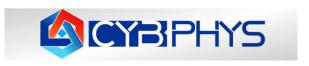

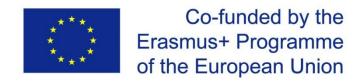

## **SMSE** architecture

#### Main idea and task – embedding Jupyter platform to Moodle

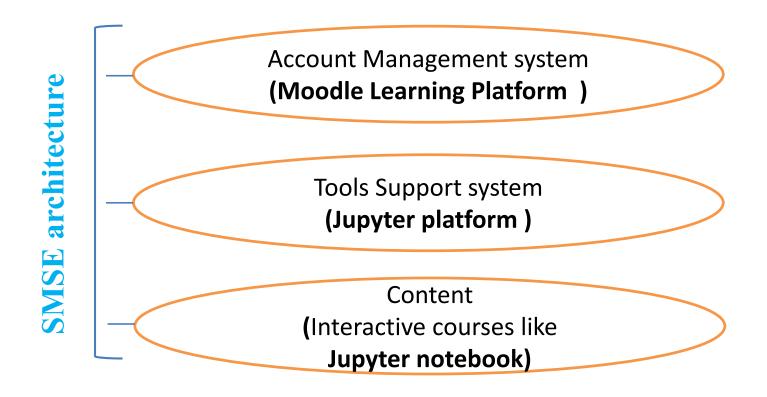

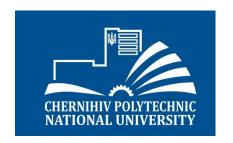

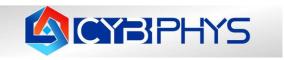

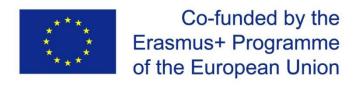

## SMSE use case diagram

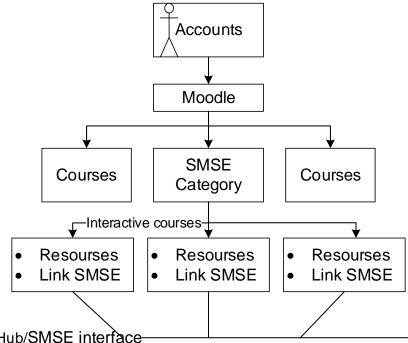

-JupyterHub/SMSE interface-

#### Teacher interface

- server selection
- creation, viewing of educational materials;
- access to the results of students' work

#### Student interface

- server selection
  - viewing of educational materials;
- save the results

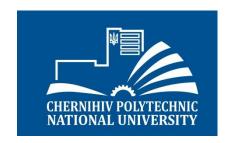

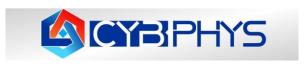

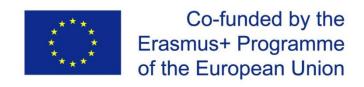

## **SMSE** data flow diagram

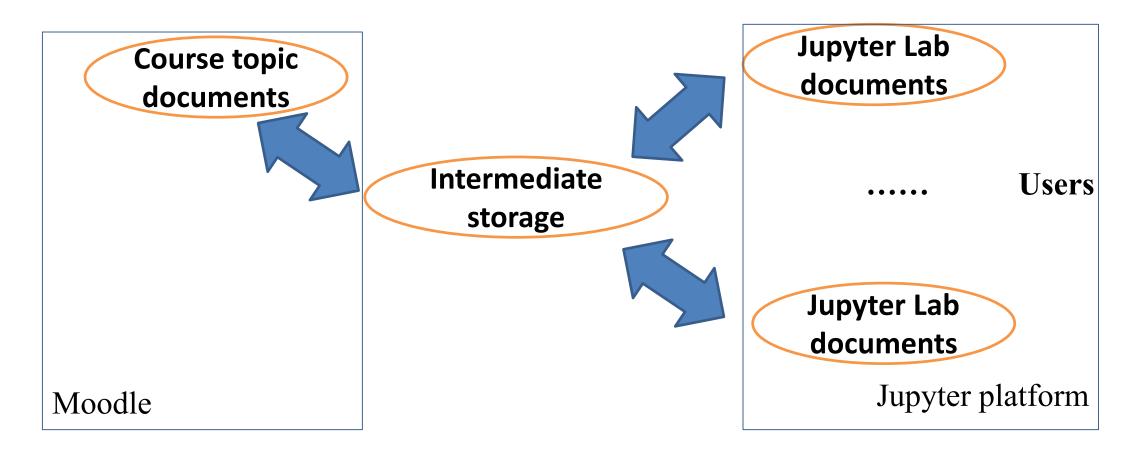

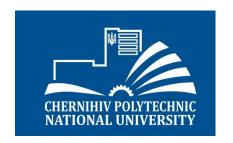

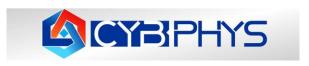

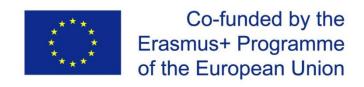

## SMSE teacher's functions support

- Creation Jupyter Lab server fro m a template
- Creation and uplrode kernels to Jupyter Lab server
- Creation and upload Jupyter documents to Jupyter Lab
- Testing and estimation of student work using nbgrade tools

## SMSE students's functions support

- Access to course documents from Jupyter Lab
- Creation testing report for course tasks and upload them to Jupyter
- Creation additional education documents in own Jupyter Lab image

## **SMSE** integration functions support

- Upload/download course documents between Moodle and Jupyter platform
- Represent of student work estimation in Moodle journal

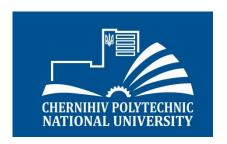

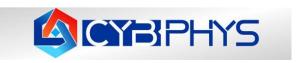

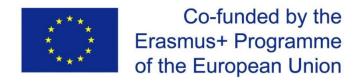

#### **Contact information:**

Chernihiv Polytechnic National University 14035, Ukraine, Chernihiv, Shevchenko Str., 95

site: www.stu.cn.ua

**CybPhys project contacts:** 

Volodymyr Kazymyr

tel. +38 050 344 43 77

e-mail: <u>vvkazymyr@gmail.com</u>